**Adobe Photoshop CC 2015 Version 17 universal keygen License Key Full Download For Windows**

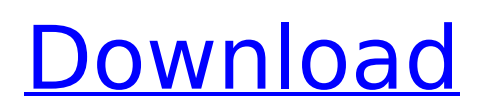

# **Adobe Photoshop CC 2015 Version 17 Free [Latest]**

4. Lightroom and Apple's Aperture Apple's Aperture is a fully featured photo management and editing software application that is available for Mac OS X, OS X Intel, and Microsoft Windows. It has an intuitive interface, making it super easy to use. Lightroom is a RAW/DNG photo management application from Adobe that is much like Aperture in that it is entirely focused on image editing and manipulation, but it has an Apple interface. It is at times referred to as a photo management application and also as a RAW editor because it actually lets users manipulate images, or "edit" them with the RAW file format of DNG. The Lightroom CC bundle has a tutorial application called Develop that provides a much more robust set of tools for even more complex work. Lightroom and Aperture are commonly used by serious digital photographers because they provide a large collection of tools that enable users to handle raw files and then shoot and manage them as regular pictures. 5. GIMP GIMP is a free open-source image manipulation tool that is suitable for those who want a tool that is similar in functionality and interface to Photoshop. Because it is open-source, however, it requires users to have at least a rudimentary understanding of computers. Like Photoshop, GIMP uses a layerbased system that allows users to easily edit photos via selections, adjustments, and filters. 6. Microsoft Photo Editor, Paint.NET, and Paint.NET 3.5.2 Paint.NET provides a collection of image editing and manipulation tools that the most novice of photographers can use to create and modify images. Paint.NET is a free Windows application that provides a collection of tools that include a painting application for altering photos, along with a collection of filters, color correctors, and transitions. Microsoft's Photo Editor provides a toolset of slightly advanced features compared to Paint.NET. Photo Editor is part of Microsoft's Power Point application, which is more for nonphotographer users. Photo Editor provides only editing tools that enable non-photographers to create images that can be added to a PowerPoint presentation. Photo Editor is very much a non-photo professional tool for the average person who wants to create JPEG image files. It provides basic editing tools such as basic cropping, backgrounds, and filters. It also provides tools for straightening, correcting exposure and color, along with merging and duplicating images. Paint.NET 3

### **Adobe Photoshop CC 2015 Version 17 [Latest]**

Adobe Photoshop is a specialized form of computer graphics software used for image editing and most often for creating images for web and print media. Invented by the Canadian computer scientist and graphic designer, John Knoll, Adobe Photoshop was released in 1987 as one of the first commercially successful products specifically designed to help people become better artists, photographers and illustrators. Photoshop continues to be one of the most popular professional software products. How to Edit Pictures in Photoshop Elements To edit images in Photoshop Elements you can do one or a combination of the following: Adjust the size of the objects in the image Change the perspective of an object in the image Rotate an object Adjust an object's color Remove unwanted objects Use the healing tool How to Improve Quality of Images in Photoshop Elements To improve the quality of an image in Photoshop Elements, you can do the following: Enable the Sharpen filter Adjust the Brightness and Contrast Increase the Amount De-emphasize unwanted objects The three most important factors to improve the quality of an image in Photoshop Elements are: the amount of sharpening, the brightness, and the contrast. 1. Use the Sharpen Filter To sharpen an image in Photoshop Elements you use the Sharpen filter. Using the Sharpen filter requires two separate steps: Adjust the Amount Adjust the Radius The Amount refers to the amount of sharpening that is applied to the image. The higher the amount, the sharper the image becomes. Radius refers to the amount of blur present in the image before it is sharpened. With a high Radius, the image becomes less blurred, while a low radius creates a sharper image. The default setting for the amount of sharpening is –8. The settings are 0, 4, 6, and 8. A higher setting will increase the sharpening but also will decrease the amount of blurring present in the image. In order to see the amount of sharpening in the image, hover your cursor over the image and see the small box that

pops up to the right of the page. Adjust the Radius Radius is referred to as the distance between the top of the selected area of the image and the bottom of the edge that is being smoothed. The default setting for the Radius is a 2 px blur. Setting the 388ed7b0c7

## **Adobe Photoshop CC 2015 Version 17 Crack Full Product Key X64**

Q: How to count the number of entered characters in a EditText? I need to count the number of characters the user has entered in an EditText. To do this, I have the following code: int enteredTextLength = Integer.parseInt( edittext.getText().toString().length()); Now, the problem is that it counts from 0 and not from 1. I need to count from 1. Is there a way to do that? A: The length of an string in Java is counting from 0. Since you are asking for the length of the input text in characters, it means you are counting from 1, because a character is counted as a character, while a space (or whatever number of spaces) is counted as just a space. A: int entered TextLength  $=$ Integer.parseInt(edittext.getText().toString().length()); should be: int enteredTextLength = Integer.p arseInt(edittext.getText().toString().substring(0,edittext.getText().toString().length()-1).trim()); As suggested by the documentation: Returns the length of this string. getText() returns the text of the currently focused EditText object, so the length of this string is the length of the text contained in the EditText. edittext.getText() Returns the text contents of the EditText object. Psychosocial comorbidity in children and adolescents with type 1 diabetes. The purpose of this study was to compare psychosocial functioning of children and adolescents with type 1 diabetes (ID) with that of their nondiabetic siblings (NDS) on the basis of the Child Behavior Check List (CBCL) and Youth Self-Report (YSR). Fifty-five ID (M age 12.26, SD = 3.33) and 43 NDS (M age 10.71, SD = 2.11) participants were included in this study. CBCL and YSR scores were compared between the ID and NDS groups, and between boys and girls within the ID group. The results showed that ID and NDS were similar with regard to internalizing problems (e.g., withdrawn, somatic complaints, and fears) as well as externalizing problems (e.g., aggressive behavior and social problems)

#### **What's New In?**

Niir (name) Niir is a given name and a surname. Notable people with the name include: Alfred Niir (born 1942), politician Emil Niir (1918–2001), politician Giorgos Niir (born 1964), Greek composer Gorham Niir (born 1998), American football player Gustavo Niir (born 1980), American football player Kátia Niir (born 1986), Brazilian model Nivedita Niir (born 1996), Spanish tennis player Sandy Niir (born 1953), South African cricketer Teodoro Niir (born 1943), American politician Vasilis Niir (born 1980), Greek football playerTopology of the substrate binding cleft in an NADPH-cytochrome P-450 reductase fusion construct. Reductase activities catalyze the one-electron reduction of a variety of foreign and endogenous substrates in the heterodimeric membrane-bound oxidases. Threedimensional models of the reductase containing the FMN- and NADPH-binding domains show that, in common with its bacterial homologues, the NADPH-binding domain is located on a platform at the top of the central cavity of the flavin-containing domain. The three-dimensional topology of the reductase region encompassing the FMN- and NADPH-binding domains in a fusion construct containing the FAD-flavin domain of formate dehydrogenase from Escherichia coli and the NADPHand FMN-binding domains of E. coli NADPH-cytochrome c reductase (FrhA, FNR, FR-11) was studied by affinity labelling experiments with photoactive substrates. Based on the results of this and other studies, a revised model for the topology of the reductase is presented.On Wed, Sep 27, 2015 at 7:00 AM, Dean Brown wrote: > From: "Dario Cvijetinović" > Date: Tue, 26 Sep 2015 12:00:01 +0200 > Subject: Re: [r-forge-mapproj] Scrptu Studio: Ordered from crat-rw > > Quoting Dean Brown

## **System Requirements For Adobe Photoshop CC 2015 Version 17:**

Broadband Internet connection Windows 7 or later A 16 GB USB Flash Drive (Recommended: 32 GB USB Flash Drive) 9 GB of available hard drive space The full release version requires a Steam account, but an alternate version is available for purchase After a player purchases the patch, they can transfer the save data from their previous copy of the game to the new version to preserve their progress The price for the patch is \$5.00 USD (USD) or 1,300 Ruby Points (Currency conversion rates may vary) If

Related links:

[https://midiario.com.mx/upload/files/2022/07/bGHnubUb2saycUKf5XJA\\_05\\_9cfbb5f1b9ed3ca3a5eed7](https://midiario.com.mx/upload/files/2022/07/bGHnubUb2saycUKf5XJA_05_9cfbb5f1b9ed3ca3a5eed7b6fec9f25f_file.pdf) [b6fec9f25f\\_file.pdf](https://midiario.com.mx/upload/files/2022/07/bGHnubUb2saycUKf5XJA_05_9cfbb5f1b9ed3ca3a5eed7b6fec9f25f_file.pdf) [https://www.tailormade-logistics.com/sites/default/files/webform/photoshop-cc-2014\\_1.pdf](https://www.tailormade-logistics.com/sites/default/files/webform/photoshop-cc-2014_1.pdf) [https://www.polandtownoffice.org/sites/g/files/vyhlif4886/f/uploads/business\\_reg\\_form.pdf](https://www.polandtownoffice.org/sites/g/files/vyhlif4886/f/uploads/business_reg_form.pdf) <https://aulagarema.milaulas.com/blog/index.php?entryid=20123> <https://tutorizone.com/adobe-photoshop-cs3-keygen-generator-obtain/> <http://naturopathworld.com/?p=2323> <https://moulderp.it/wp-content/uploads/2022/07/ranmari.pdf> <https://alternantreprise.com/фильм/photoshop-2021-version-22-0-1-with-license-code-latest/> <http://peoplecc.co/?p=26144> <http://www.africainquirer.com/photoshop-cc-2014-patch-full-version-serial-key-free/> <https://belz-elektromagie.de/2022/07/05/photoshop-2022-version-23-1-1-torrent-activation-code/> <https://paillacotv.cl/advert/photoshop-express-full-license-free-license-key-free-download/> <http://asopalace.com/?p=4455> [https://www.international.unitelmasapienza.it/sites/default/files/webform/master\\_internatioal\\_cooper](https://www.international.unitelmasapienza.it/sites/default/files/webform/master_internatioal_cooperation/millwas573.pdf) [ation/millwas573.pdf](https://www.international.unitelmasapienza.it/sites/default/files/webform/master_internatioal_cooperation/millwas573.pdf) <https://farmaciacortesi.it/adobe-photoshop-2022-version-23-0-2-crack-patch-x64-latest/> <http://sicifit.yolasite.com/resources/Photoshop-2022-Version-231-Product-Key--Activation.pdf> <https://kmtu82.org/photoshop-cs6-crack-with-serial-number-for-windows-latest-2/> <https://gfoe.org/sites/default/files/webform/lynddary55.pdf> [https://www.tuckahoe.com/sites/g/files/vyhlif3941/f/uploads/foil\\_form\\_2015.pdf](https://www.tuckahoe.com/sites/g/files/vyhlif3941/f/uploads/foil_form_2015.pdf) [https://www.bigdawgusa.com/adobe-photoshop-2022-version-23-0-1-crack-patch-activation-code](https://www.bigdawgusa.com/adobe-photoshop-2022-version-23-0-1-crack-patch-activation-code-download/)[download/](https://www.bigdawgusa.com/adobe-photoshop-2022-version-23-0-1-crack-patch-activation-code-download/) <https://inge-com.fr/photoshop-2021-version-22-1-0-activator-latest-2022/> <https://comoemagrecerrapidoebem.com/?p=23032> <https://www.careerfirst.lk/sites/default/files/webform/cv/savdani888.pdf> [https://sjbparishnaacp.org/2022/07/04/adobe-photoshop-cc-2019-full-license-registration-code](https://sjbparishnaacp.org/2022/07/04/adobe-photoshop-cc-2019-full-license-registration-code-download-win-mac-2022/)[download-win-mac-2022/](https://sjbparishnaacp.org/2022/07/04/adobe-photoshop-cc-2019-full-license-registration-code-download-win-mac-2022/) [https://vegetarentusiast.no/wp-content/uploads/2022/07/Adobe\\_Photoshop\\_CS3.pdf](https://vegetarentusiast.no/wp-content/uploads/2022/07/Adobe_Photoshop_CS3.pdf) [http://www.renexus.org/network/upload/files/2022/07/3q1WK3QrWFgQ1BtFYOYQ\\_05\\_9cfbb5f1b9ed3](http://www.renexus.org/network/upload/files/2022/07/3q1WK3QrWFgQ1BtFYOYQ_05_9cfbb5f1b9ed3ca3a5eed7b6fec9f25f_file.pdf) [ca3a5eed7b6fec9f25f\\_file.pdf](http://www.renexus.org/network/upload/files/2022/07/3q1WK3QrWFgQ1BtFYOYQ_05_9cfbb5f1b9ed3ca3a5eed7b6fec9f25f_file.pdf) [https://swisshtechnologies.com/adobe-photoshop-cc-2019-version-20-crack-full-version-with-license](https://swisshtechnologies.com/adobe-photoshop-cc-2019-version-20-crack-full-version-with-license-key-download-latest/)[key-download-latest/](https://swisshtechnologies.com/adobe-photoshop-cc-2019-version-20-crack-full-version-with-license-key-download-latest/) [https://www.myshareshow.com/upload/files/2022/07/3DcMSJC36rkRf9eJiT5L\\_05\\_9cfbb5f1b9ed3ca3a5](https://www.myshareshow.com/upload/files/2022/07/3DcMSJC36rkRf9eJiT5L_05_9cfbb5f1b9ed3ca3a5eed7b6fec9f25f_file.pdf) [eed7b6fec9f25f\\_file.pdf](https://www.myshareshow.com/upload/files/2022/07/3DcMSJC36rkRf9eJiT5L_05_9cfbb5f1b9ed3ca3a5eed7b6fec9f25f_file.pdf) <http://www.coneccta.com/2022/07/05/photoshop-2021-version-22-4-crack-mega-license-key/> https://marijuanabeginner.com/wp-content/uploads/2022/07/Photoshop\_2022\_HACK\_\_Product\_Key\_F ull Free For Windows Final 2022-1.pdf